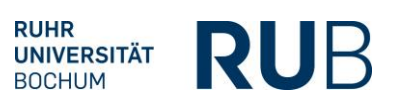

# **Berechnung von Curricularwerten (CW)**

Der Curricularwert ist ein Wesentlicher Bestandteil der Lehrnachfrage, die neben dem Lehrangebot in der Berechnung der Aufnahmekapazität nach der Kapazitätsverordnung NRW (KapVO) zu berücksichtigen ist. Die vorherige Ermittlung des Curricularwertes eines Studienganges, ist eine Voraussetzung zur Durchführung der Kapazitätsberechnung.

Nach §6 KapVO bestimmt der Curricularwert den insgesamt erforderlichen Lehraufwand aller beteiligten Lehreinheiten, der für die ordnungsgemäße Ausbildung eines /r Studierenden im jeweiligen Studiengang innerhalb der Regelstudienzeit, gemessen in Lehrveranstaltungsstunden / Deputatstunden. Der Curricularwert für einen Studiengang ist von der Hochschule innerhalb der Bandbereiten entsprechend der Anlage 1 zur KapVO zu berechnen.

## **Berechnung von Curricularanteilen (CA)**

Für die Berechnung wird der gesamte Studienverlauf abgebildet, d.h. es werden alle Veranstaltungen von allen beteiligten Lehreinheiten aufgeführt, den Veranstaltungen entsprechende Gruppengrößen zugeordnet und die Anrechenbarkeit nach der Lehrverpflichtungsverordnung (LVV) ermittelt. Daraus ergibt sich wie im Schaubild dargestellt, für jede Veranstaltung ein berechneter Curricularanteil (CA):

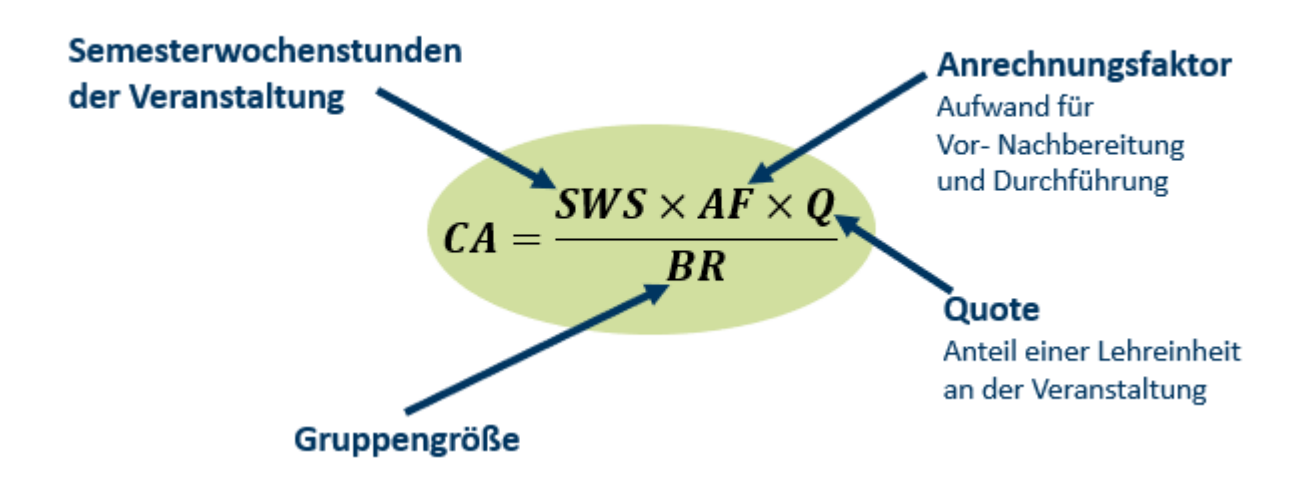

Der Curricularwert eines Studienganges ist die Summe der Curricularanteile und teilt sich ggf. in Eigenanteil und Fremdanteil auf. Der Eigenanteil (CAp) bezeichnet den Curricularwert, der von der federführenden Lehreinheit, welcher der Studiengang zugeordnet ist, erbracht wird. Der Fremdanteil auch als CAq bezeichnet, umfasst die Curricularanteile die von anderen Lehreinheiten erbracht werden.

Zur Unterstützung der Berechnung Curricularanteile und somit des Curricularwertes eines Studienganges wird eine Excelvorlage zur Verfügung gestellt.

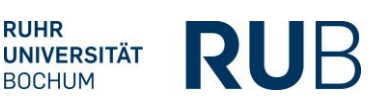

# **Ausfüllen der Excelvorlage zur Berechnung des Curricularwertes eines Studiengangs**

- 1. Auswahl der Lehreinheit aus der Dropdownliste
- 2. Auswahl des Studienganges
- 3. Ausfüllen der Tabelle:
	- **Spalte 1 – Hochschule (Freitextfeld)**

Üblicherweise steht hier immer RUB; für den Fall das eine Veranstaltung im Rahmen des Curriculumss von eine anderen Einrichtung als der RUB erbracht wird, so ist hier der Kurzname einzutragen

### • **Spalte 2 – Lehreinheit (Auswahlfeld)**

Auswahl der Lehreinheit aus der Dropdownliste, die diese Veranstaltung erbringt. Im Zusammenhang mit der Lehreinheit ist die Spalte 10 "Anteil der Lehreinheit (Q)" zu beachten bzw. korrekt auszufüllen. Standard ist hier 1, wenn die Veranstaltung zu 100 % von einer Lehreinheit erbracht wird. Wird eine Veranstaltung von zwei oder mehr Lehreinheiten durchgeführt, so ist für jede Lehreinheit die Veranstaltung aufzuführen und in der Spalte 10 ist der jeweilige Anteil einzutragen. Z. B. wenn 2 Lehreinheiten die Veranstaltung durchführen, so wird für bei Lehreinheiten eine Zeile mit der Veranstaltung ausgefüllt. Lehreinheit 1 hat einen Anteil an der Veranstaltung von 80 %, so wird in der Spalte 10 der Wert 0,8 eingetragen. Lehreinheit 2 hat 20 % Anteil und somit muß in Spalte 10 der Wert 0,2 eingetragen werden.

### • **Spalte 3 – Semester (Zahlenfeld)**

Zur beispielhaften Abbildung des Studienverlaufs werden hier die Fachsemester eingetragen, in denen im Idealfall die Veranstaltung angeboten bzw. nachgefragt wird.

# • **Spalte 4 – Modulbezeichnung (Freitextfeld)**

Eintragen der Module gemäß Studienverlaufsplan, Studien- und/oder Prüfungsordnung in zeitlicher Abfolge (entsprechend der Semesterabfolge aus Spalte 3).

- **Spalte 5 - Modulteilveranstaltung / Veranstaltungsname (Freitextfeld)** Hier werden die Lehrveranstaltungen der Module gemäß Studienverlaufsplan, Studien- und/oder Prüfungsordnung in zeitlicher Abfolge eingetragen (entsprechend der Semesterabfolge aus Spalte 3).
- **Spalte 6 - Lehrveranstaltungsart (Auswahlfeld)** Differenzierung der Veranstaltung nach P = Pflichveranstaltung W = Wahlveranstaltung WP = Wahlpflichtveranstalung
- **Spalte 7 – Lehrveranstaltungstyp (Auswahlfeld)** Hier wird der Lehrveranstaltungstyp festgelegt, die sich im Wesentlichen an einer Empfehlung der HRK aus dem Jahre 2005 orientiert. Eine Übersicht über die Lehrveranstaltungstypen ist dem Blatt "Definitionen" zu entnehmen.

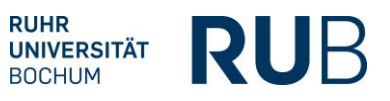

**Bitte beachten Sie, dass hier insbesondere bei den angegebenen maximalen Gruppengrößen Standardwerte festgelegt werden und hier nicht die tatsächliche Gruppengröße berücksichtigt wird.** 

Falls ein Lehrveranstaltungstyp nicht aufgeführt ist, setzen Sie sich bitte mit dem Dezernat 1, Abteilung 1 Herrn Tüselmann (29349) oder Frau Berger (23104) in Verbindung.

• **Spalte 8 – CP (Zahlenfeld)**

CPs/ECTS Punkte die für die Veranstaltung vergeben werden. Die CPs werden für die Berechnung des CW-Anteils nicht benötigt und dienen nur der zusätzlichen Information und ggf. zur Kontrolle.

• **Spalte 9 - SWS (Zahlenfeld)**

Hier müssen die Semesterwochenstunden der Veranstaltung eingetragen werden. Die SWS werden für die Berechnung des CW-Anteils zwingend benötigt.

### • **Spalte 10 - Anteil der Lehreinheit (Q) (Zahlenfeld)**

Standard ist hier 1, wenn die Veranstaltung zu 100 % von einer Lehreinheit erbracht wird.

Wird eine Veranstaltung von zwei oder mehr Lehreinheiten durchgeführt, so ist für jede Lehreinheit die Veranstaltung aufzuführen (also eine Zeile auszufüllen) und in der Spalte 10 ist der jeweilige Anteil einzutragen. Z. B. wenn 2 Lehreinheiten die Veranstaltung durchführen, so wird für beide Lehreinheiten eine Zeile mit der Veranstaltung ausgefüllt. Lehreinheit 1 hat einen Anteil an der Veranstaltung von 80 %, so wird in der Spalte 10 der Wert 0,8 eingetragen. Lehreinheit 2 hat 20 % Anteil und somit muß in Spalte 10 der Wert 0,2 eingetragen werden.

Auch Bachelor Arbeiten können anteilig auf mehrere Lehreinheiten verteilt werden. Im Prinzip wird hier genauso verfahren wie bei den Veranstaltungen, d.h. die Zeile wird entsprechend der Anzahl der beteiligten Lehreinheiten angelegt und in der Spalte X wird der jeweilige Anteil als Wert eingetragen.

- **Spalte 11 - Anteil für Wahlpflichtveranstaltung (Zahlenfeld)** Hier gibt es zwei Möglichkeiten zur Gewichtung bzw. Abbildung der Gewichtung, falls es sich bei Veranstaltungen um Wahl- oder Wahlpflichtveranstaltungen handelt:
	- Entsprechend der Anzahl an auszuwählenden Veranstaltungen aus einer hier aufgeführten Veranstaltungsgruppe wird der Gewichtungsfaktor ermittelt. Z. B. aus einer Veranstaltungsgruppe von 5 Veranstaltungen müssen 2 ausgewählt werden, d.h. 2/5 = 0,4 wird als Faktor hier für alle 5 aufgeführten Wahlpflichveranstaltungen eingetragen. D.h. in diesem Fall werden alle Wahloptionen aufgeführt hier z.B. alle 5 Veranstaltungen die dann mit 0,4 gewichtet werden.
	- Alternativ kann auch eine exemplarische Auswahl von der zu wählenden Veranstaltungsanzahl aufgeführt werden; wenn z.B. von 5

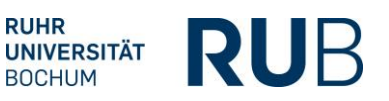

Veranstaltungen 2 ausgewählt werden müssen, dann werden in der Berechnungstabelle beispielhaft 2 der 5 Veranstaltungen aufgeführt und nicht weiter über die Spalte 11 gewichtet.

Diese Variante kann übersichtlicher und einfacher sein, gerade wenn aus einer großen Anzahl an Veranstaltungen ausgewählt werden kann.

• **Spalte 12 bis 14**

**Die Spalten werden automatisch gefüllt und/oder berechnet. Bitte in diesen Spalten KEINE Einträge vornehmen, d.h. bitte dort KEINE Werte eintragen ! Falls hier Änderungen unbedingt erforderlich sein sollten, z.B. bei der Gruppengröße, dann schreiben Sie bitte eine eMail an lehrkapazitaet@rub.de).**

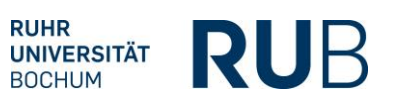

## **Liste der Veranstaltungstypen:**

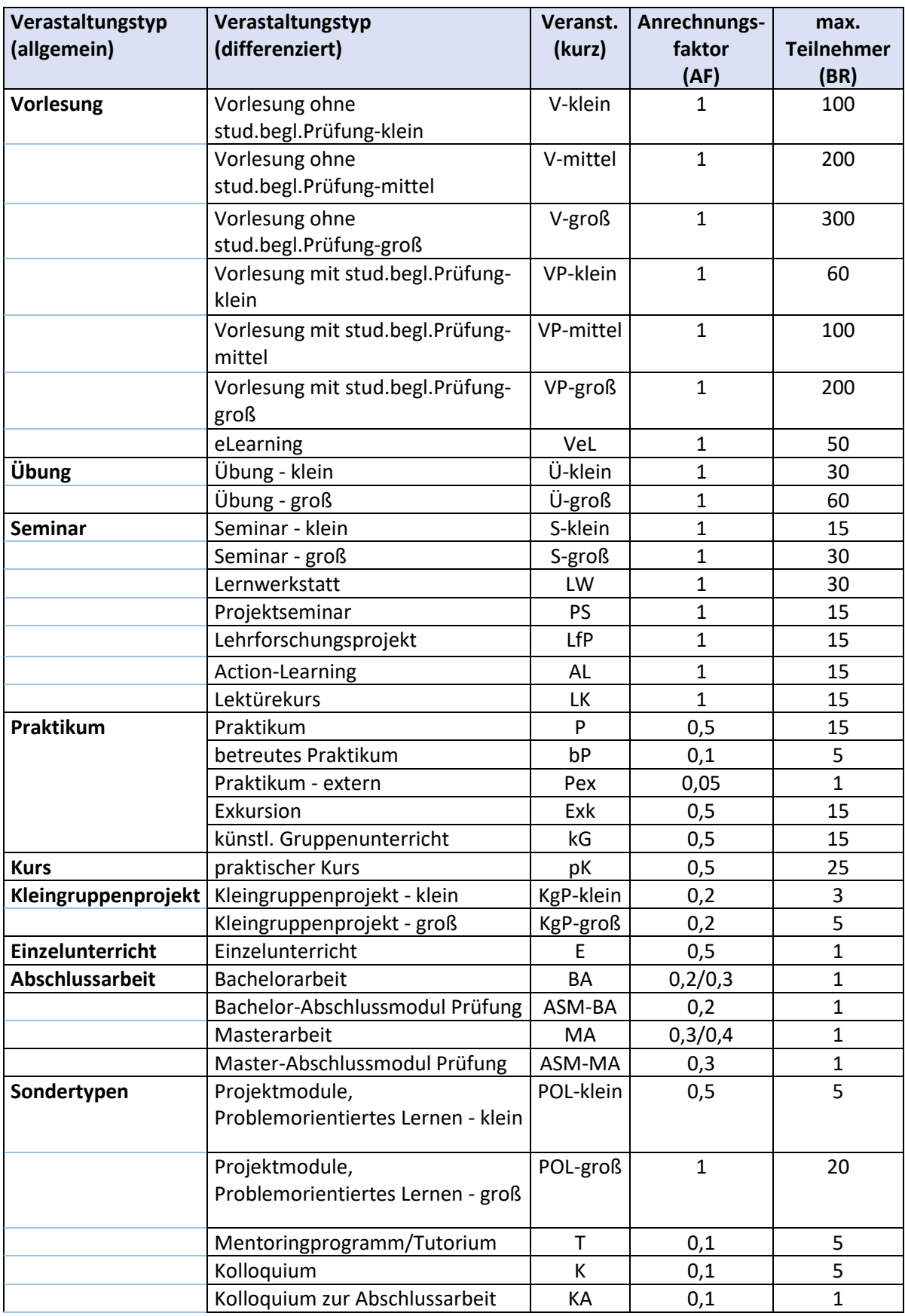

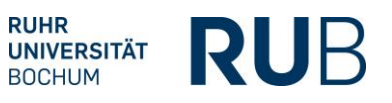

### **Curricularwert-Bandbreiten für Bachelor- und Masterstudiengänge sowie strukturierte Promotionsstudiengänge an Universitäten in Nordrhein-Westfalen (nach KapVO NRW (2017)):**

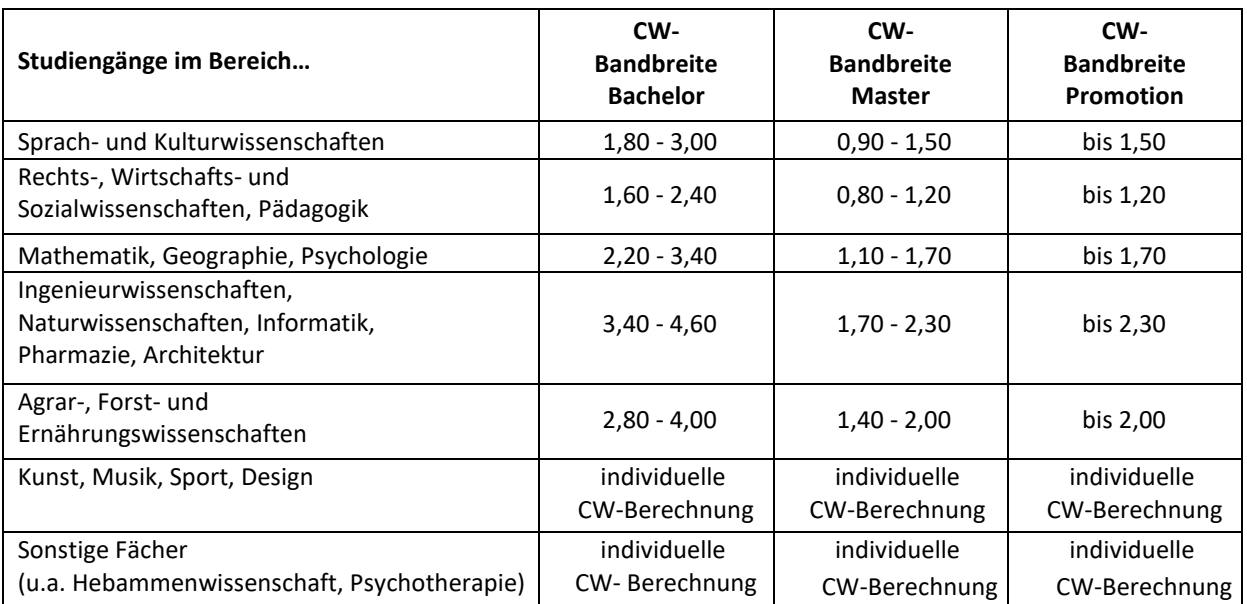

#### **Anmerkungen:**

- 1. Innerhalb der angegebenen Bandbreiten können die Hochschulen die aus den bisher geltenden Curricularnormwerten abgeleiteten Werte (80 Prozent für Bachelor beziehungsweise 40 Prozent für Master) verwenden oder den Curricularwert für einen Studiengang auf Grundlage des Studienplans selbst ableiten.
- 2. Bei Studiengängen, die den oben aufgeführten Bandbreiten nicht eindeutig zugeordnet werden können, sind die Curricularwerte auf Grundlage des Studienplans unter Berücksichtigung der für die Teilbereiche des Studiengangs einschlägigen Bandbreiten abzuleiten.
- 3. Die angegebenen Brandbreiten gelten für sechs-semestrige Ein-Fach-Bachelor und viersemestrige Ein-Fach-Master. Bei abweichenden Regelstudienzeiten und Mehr-Fach-Studiengängen sind die Bandbreiten entsprechend anzupassen.
- 4. Bei Teilstudiengängen (im Rahmen von Mehr-Fach-Studiengängen, Lehramtsstudiengängen) sind die aufgeführten Bandbreiten anteilig zu berücksichtigen. Die anteilige Gewichtung der Teilstudiengänge erfolgt auf Grundlage des Studienplans. Für Studiengänge mit Beteiligung der Medizin, deren Plätze außerhalb des zentralen Vergabeverfahrens vergeben werden, erfolgt eine individuelle Curricularwert-Berechnung unter Berücksichtigung der aufgeführten Bandbreiten und der gültigen Curricular(norm)werte für medizinische Studiengänge.
- 5. Die Anwendung der Bandbreite für Promotionsstudiengänge setzt das Bestehen eines strukturierten Promotionsstudiengangs mit geregeltem Studienprogramm voraus.